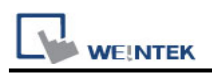

# **Inovance AM600 (Ethernet)**

Website: http://www.inovance.cn/

# **HMI Setting:**

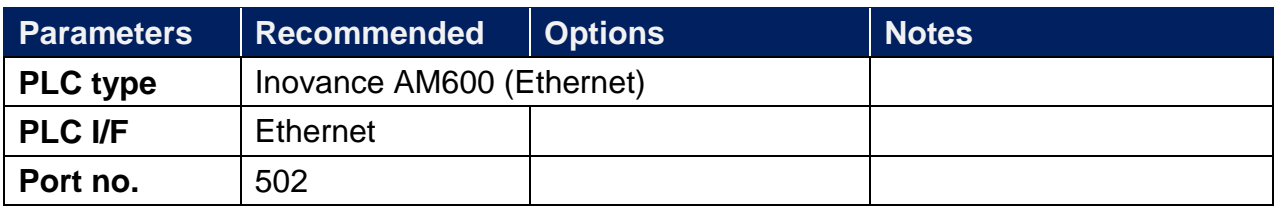

### **Device Address:**

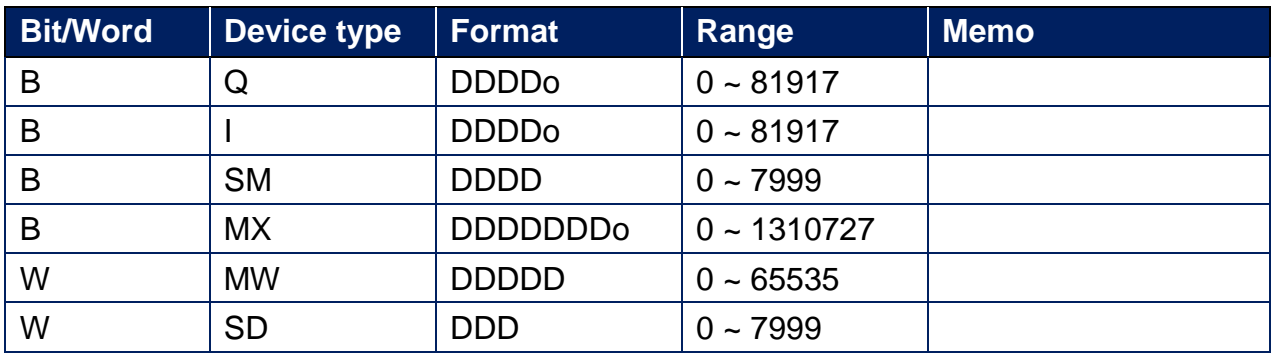

# **Wiring Diagram:**

#### **Ethernet cable:**

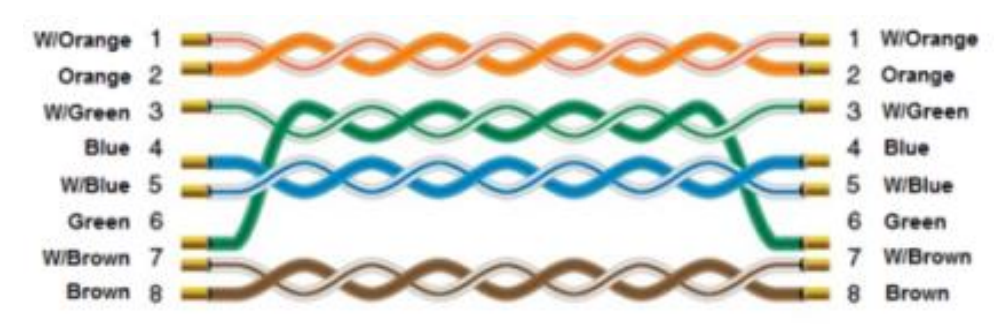